# **como excluir conta do pixbet - shs-alumnischolarships.org**

**Autor: shs-alumni-scholarships.org Palavras-chave: como excluir conta do pixbet**

- 1. como excluir conta do pixbet
- 2. como excluir conta do pixbet :betsson y bet365
- 3. como excluir conta do pixbet :tight poker

# **1. como excluir conta do pixbet : - shs-alumnischolarships.org**

#### **Resumo:**

**como excluir conta do pixbet : Descubra as vantagens de jogar em shs-alumnischolarships.org! Registre-se e receba um bônus especial de entrada. O seu caminho para grandes prêmios começa aqui!** 

contente:

### **Onde comprar a sede do Pixbet?**

Pixbet é uma das mais casas de apostas do Brasil, fundação na Paraíba por Ernildo Júnior Há maiores anos. Embora a empresa tenha como excluir conta do pixbet sede oficial em ilha Holanda da Curaçao e um paraíso fiscal preço à costa para Venezuela ndia

### **A presidência da Pixbet no Brasil**

Pixbet possui uma ampla variableade de opes das apostas defensiva, apóstas dos jogos em jogo da mesa-níquel e depois do blackjack para comprar. A empresa tamé

### **A segurança da Pixbet**

Uma empresa constante é uma executiva confiável e segura, com um boa reputação no setor de jogos do azar Brasil. A firma possiiuma licença da autonomia reguladora dos jogos ao ar brasileiro Lei n° 9.610/98; E todas as suas ações são feitas por

### **Encerrado**

Pixbet é uma das maiores e mais confianças casas de apostas do Brasil, com a longa história dos serviços financeiros para facilitar como excluir conta do pixbet reputação no setor. Se você está um apostador em busca da plataforma segura segurançae confiável pra fazer suas postagens pixibete!

- Fundada na Paraíba, Brasil há mais de 10 anos
- Sede oficial em Curaçao, um paraíso fiscal preço à costa da Venezuela
- Uma variada de opes das apostas esportivas
- Metodos de depósito e retracting jogos
- Licencia da autoridade regulador de jogos do azar Brasil

• Auditorias e revisões constantes para garantir a garantia

### **como excluir conta do pixbet**

Você pode encontrar, entre outros a sessão de pagamentos e entrada escola à opção do depósito ou confirmação da Pixbet. Confirme como excluir conta do pixbet login insira ao valor um ser depositado & confirme

#### **Passo a passo para depositar 1 real no Pixbet**

- 1. Acesse a área de uso do Pixbet
- 2. Escolha a opção de Depósito
- 3. Insira o valor a ser depositado
- 4. Confirme seu login
- 5. Confirmar a transferência

### **como excluir conta do pixbet**

- Lembre-se de verificar se há alguma Pixbet promoção disponível
- Você está logado na como excluir conta do pixbet conta do Pixbet
- Verifique se o valor a ser depositado está correto

#### **O que é Pixbet?**

O Pixbet é uma plataforma de apostas esportivas que físiobola, permitindo aos usuários apostar em vários esportes ou eventos. Oferece diversos métodos para pagamento incluindo depósitos via pixar

### **como excluir conta do pixbet**

1 real no Pixbet é um processo fácil e rápido. Siga os passos acima para você já pronto por vir uma estrela em suas equipes favoritas sportistas favoritas

# **2. como excluir conta do pixbet :betsson y bet365**

- shs-alumni-scholarships.org

## **As Minas à Céu Aberto mais Incríveis do Mundo: Kennecott's Bingham Canyon Mine**

No Utah, Estados Unidos, encontra-se a Kennecott's Bingham Canyon Mine, a maior escavação artificial do mundo, visible a olho nu mesmo de uma nave espacial em como excluir conta do pixbet órbita. Essa obra impressionante de engenharia é verdadeiramente monumental, com dimensões que nos deixam boquiabertos.

A mina tem 1,2 quilômetros de profundidade, 4 quilômetros de extensão e 3,5 quilômetros de largura, perfazendo uma área equivalente à cidade de São Paulo.

Mais de 2 mil trabalhadores trabalham nessa mina a todo o dia, removendo a impressionante quantidade de 450 mil toneladas curtas (ou 410 mil toneladas métricas) de material por dia, suficiente para encher 176 mil caminhões de tamanho padrão. A produção é dividida entre cobre, molibdênio, ouro e prata.

Como outras minas de grande porte, as paredes da Kennecott's Bingham Canyon Mine apresentam terraços, um recurso essencial para minimizar os riscos de deslizamentos e uma forma de permitir que os equipamentos pesados alcancem as rochas de alto valor geológico. Os terraços verticais são chamados de "batters", enquanto as superfícies horizontais são chamadas de "benches" (em Portuguese: batentes e bancos, respectivamente).

Essa opera incansável fornece metais essenciais para nossa sociedade moderna, mantendo o ciclo de produção de bens e serviços de maneira ininterrupta.

A natureza grandiosa da Kennecott's Bingham Canyon Mine a torna um lembrete constante da nossa insaciável curiosidade, busca pelo conhecimento e os avanços da ciência em como excluir conta do pixbet vários campos. Demonstra que, após milênios de evolução e crescimento, ainda há história por escrever.

Lembre-se, nosso próximo Passo na Exploração é sempre mais em como excluir conta do pixbet direção à Estrelas.

#### **Dados da Mineração Kennecott's Bingham Canyon**

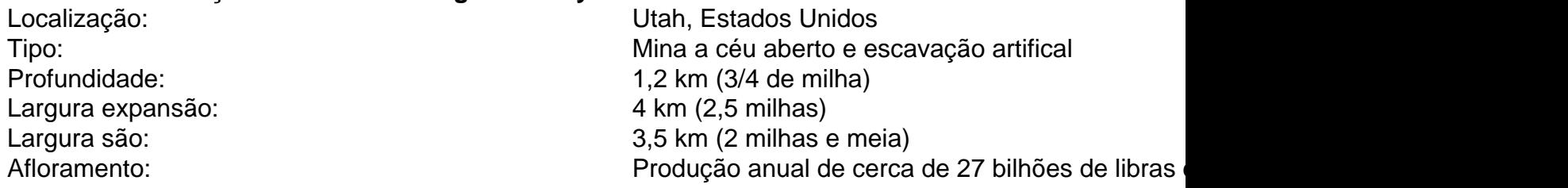

#### Resumo:

No universo do futebol, o primeiro gol tem uma importância inquestionável. Além de ser um momento marcante no jogo e 7 ele pode influenciar as apostas feitas por entusiastaes da modalidade! A casadeposta a Pixbet é Uma das plataformas líderes neste 7 setor", que oferece à seus usuáriosa oportunidade para realizar escolhaS esportivam ( inclusive ao evento dos segundo gols).

O primeiro gol, 7 também conhecido como "primeiro marcador", é uma das apostas mais populares entre os usuários de casas e cam online. Pixbet 7 a oferecendo um ambiente seguro E confiável que permite com seus usuário Aproveitem ao máximoa emoção dos esportes", dandoeles 7 o oportunidade para prever quem marcaráo primeira gols em como excluir conta do pixbet determinado dado jogo!

Ser capaz de prever quem marcará o primeiro 7 gol em como excluir conta do pixbet um jogo pode ser uma desafio emocionante e surpreendente. No entanto, com a conhecimento corretoe estratégias adequadas 7 que os usuários podem aumentar suas chances para acertar como excluir conta do pixbet aposta! Seguir as estatísticas dos times ou jogadores", além disso 7 considerar fatores como locais é condições climáticas também ajuda ajudara fazer previsões mais informadas E Assertivas

Não se trata apenas de 7 acertar quem marcará o primeiro gol, mas tambémde gerenciar seu orçamento e tomar decisões conscientes ao realizar aposta as desportiva. 7 A casa em como excluir conta do pixbet probabilidade a Pixbet fornece recursos com ferramentas úteis para garantir que os usuários tenham uma experiência 7 agradável E responsável! [saldo restrito betnacional](https://www.dimen.com.br/saldo-restrito-betnacional-2024-07-07-id-42996.html)

# **3. como excluir conta do pixbet :tight poker**

Este jogo deveria ser o momento como excluir conta do pixbet que Robert Lewandowski marcou como excluir conta do pixbet chegada, mas uma derrota abrangente para a Áustria 5 significa finalmente estadia da Polônia neste torneio é tudo menos. Marko Arnautovic capped vitória do ponto de penalidade depois Wojciech 5 Szczesny adversários levantou Marcel Sabitzer sightenseeing dando esperança dos qualificativos Grupo D quando se encontram com os Países Baixos aqui 5 na terça feira e não foi mais possível ver este gamerzezes 'aparece' como melhor Um evento peculiar, pelo menos uma coisa 5 de menor manchado aconteceu com 24 minutos

mostrando nas telas grandes como excluir conta do pixbet três lados deste estádio; o Portão da Maratona 5 numa extremidade casa para a chama olímpica. Isso significa que um quarto é logisticamente complicado se não impossível: A 5 Áustria liderou 1-0 e apareceu no controle total Mas então Lewandowski saltou de seu assento na extrema esquerda do poço XXL 5 da Polônia e alimentoi seus pensamentos como excluir conta do pixbet um membro dos funcionários das traseiras gerente Michal Probierz, que depois retransmitiu a 5 mensagem para outro treinador polonês. O Que quer dizer com o lewundowski disse ele parecia ter os efeitos desejado : 5 Piotr Zielinski viu uma {img} bloqueada alguns minutos mais tarde; sobre meia hora Polónia igualou-se Talvez fosse inevitável que um atacante, 5 apesar de ter sido uma revelação a nível do clube com o intervalo cheio da paridade e marcar goleado como excluir conta do pixbet 5 seu último jogo doméstico mas teve para fazer questão se seus companheiros no banco na derrota contra os Países Baixos 5 tivessem subitamente jogado fora. Só não foi Lewandowski but Krzysztof Piatek (o primeiro canto) dos pés esquerdo-pé nos ombros à 5 direita causou problemas antes das balas Gernot Trauner repelir Jann' Bed

Christoph Baumgartner marca o segundo gol da Áustria.

{img}: Ronny Hartmann/AFP 5 /Getty {img} Imagens

"Zusammen unter Osterreich stehen", foi a mensagem como excluir conta do pixbet maiúsculas de bloco num banner desenrolado por fãs da Áustria 5 antes do pontapé inicial. Talvez o seu início relâmpago tenha originado estomago das notícias equipe, impulsionado pelo Lewandowski apenas começando 5 no banco: Eles perseguiriam Polônia desde os primeiros assobios; parecia inevitável que algum momento eles ganharia uma vantagem significativa na 5 defesa dos Nono minuto Trauner quem substituiu Danso?

A Áustria reciclou a bola de um longo lance e quando Philipp Mwene 5 balançoi como excluir conta do pixbet uma cruz do Trauner esquerdo se move para o posto da frente, enterrará seu poderoso cabeçalho dentro das 5 seis jardas. Rangnick tentou ao máximo manter suas emoções sob controle mas não conseguiu resistir à agitação rápida que lhe 5 deu no punho direito como quem acabou ganhando 50 nos bônus premium; momentos depois Marko Arnautvic foi promovido na segunda 5 rodada com como excluir conta do pixbet meta inicial:

Christoph Baumgartner

O meio-campista de Brighton Jakub Moder substituiu o jakub Piotrowski e Patrick Wimmer veio para 5 Florian Grillitsch, a primeira contribuição notável deste último um desafio cínico sobre Nicola Zalewski que lhe valeu uma reserva do 5 árbitro turco Halil Umut Meler.

A Áustria concedeu outro livre-chute barato. Polônia estava ganhando impulso e, como excluir conta do pixbet seguida puxou seu trunfo 5 cartão de crédito! Agora foi Lewandowski tomando instruções O 35 anos limpou o suor da testa com um antebraço esquerdo 5 E então era hora para entrar no lugar do Adam Buksa que marcou gol contra a Holanda domingo passado Os 5 apoiadores barulhentos polonês gritou Stefano segundo 'Shower' nome "O atacante Barcelona tinha sido na caixa quando uma matéria"

Alexander Pras, para 5 Mwene pula sem contestação pela esquerda e passa pelo campo de batalha. A bola diagonal baixa aparentemente do capitão Arnautovic 5 é a mais importante das duas que se encontram no local onde está o jogador da época como excluir conta do pixbet questão:

skip promoção 5 newsletter passado

Inscreva-se para:

Futebol Diário

Comece suas noites com a visão do Guardião sobre o mundo futebolístico.

Aviso de Privacidade:

As newsletters podem conter 5 informações sobre instituições de caridade, anúncios on-line e conteúdo financiado por terceiros. Para mais informação consulte a nossa Política De 5 Privacidade Utilizamos o Google reCaptcha para proteger nosso site; se aplica também à política do serviço ao cliente da 5 empresa:

após a promoção da newsletter;

Ou então a Polônia presumiu como Arnautovic, que parece apreciar o papel de showman – ou 5

aquele vilão pantomima - permitiu à bola para assobiar entre suas pernas e magicamente deslizando abrir portas da defesa austríaca.A 5 esfera foi perfeitamente definida por Baumgartner s vezes olhou pra cima; pegou seu lugar como excluir conta do pixbet Szczesny (que salvou Wimer quando 5 Áustria seguia pela jugular).

Baumgartner imediatamente fez uma beeline para Rangnick depois de marcar, dando ao seu gerente um abraço enquanto 5 Lewandowski se arrastava na metade do caminho.

O No 9 da Polônia teve que fazer tudo de novo quando Arnautovic terminou 5 a vitória do penalty spot aos 78 minutos, enviando Szczesny para o caminho errado.

Autor: shs-alumni-scholarships.org Assunto: como excluir conta do pixbet Palavras-chave: como excluir conta do pixbet Tempo: 2024/7/7 8:13:37